## 기타 폭력예방 교육 관련 문의 : 인권센터 담당자 김상미(내선 8003)

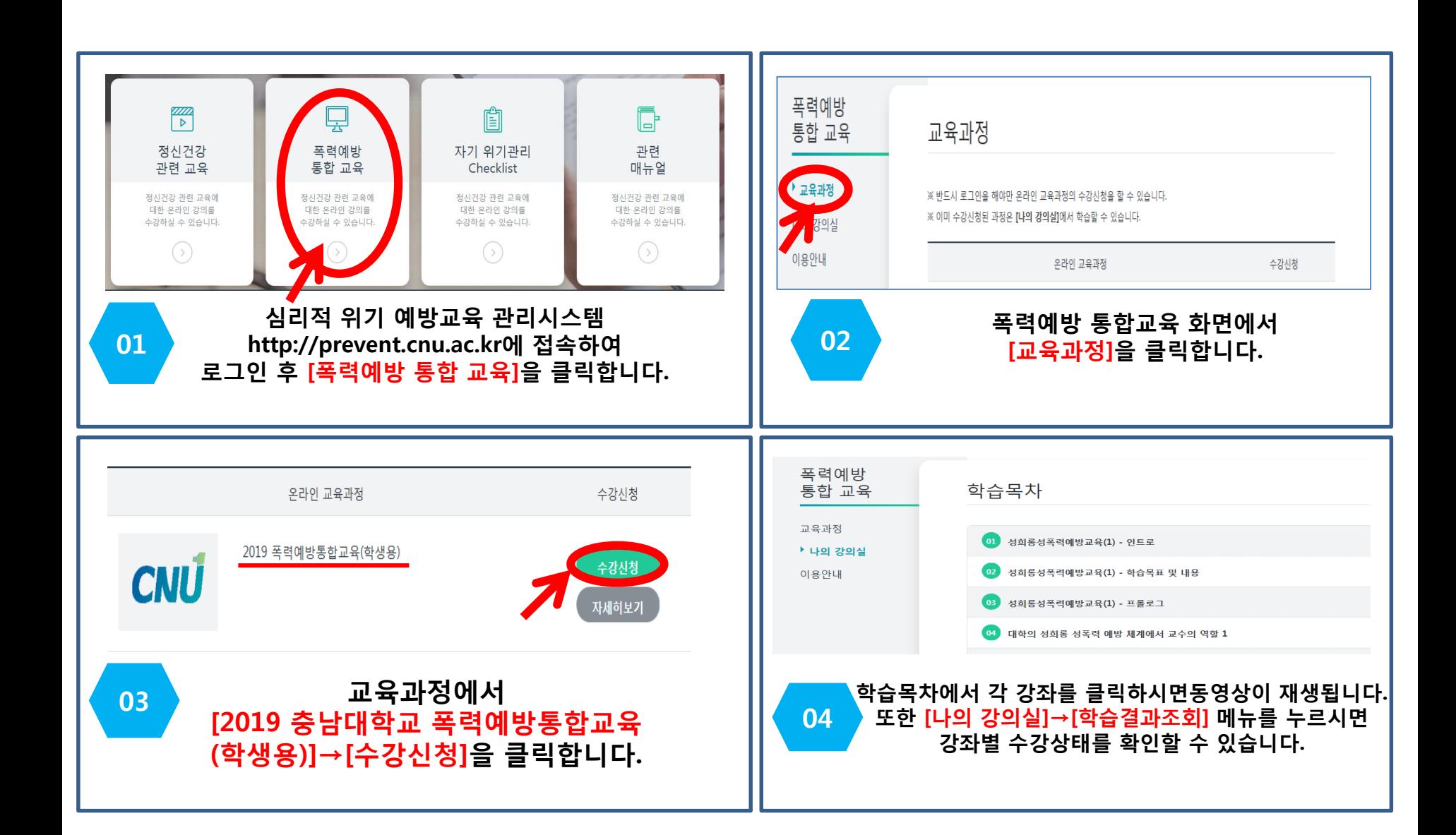